## **DREAMWEAVER QUICK REFERENCE CARD**

**How To Use Basic Features of Dreamweaver To Design a Webpage** 

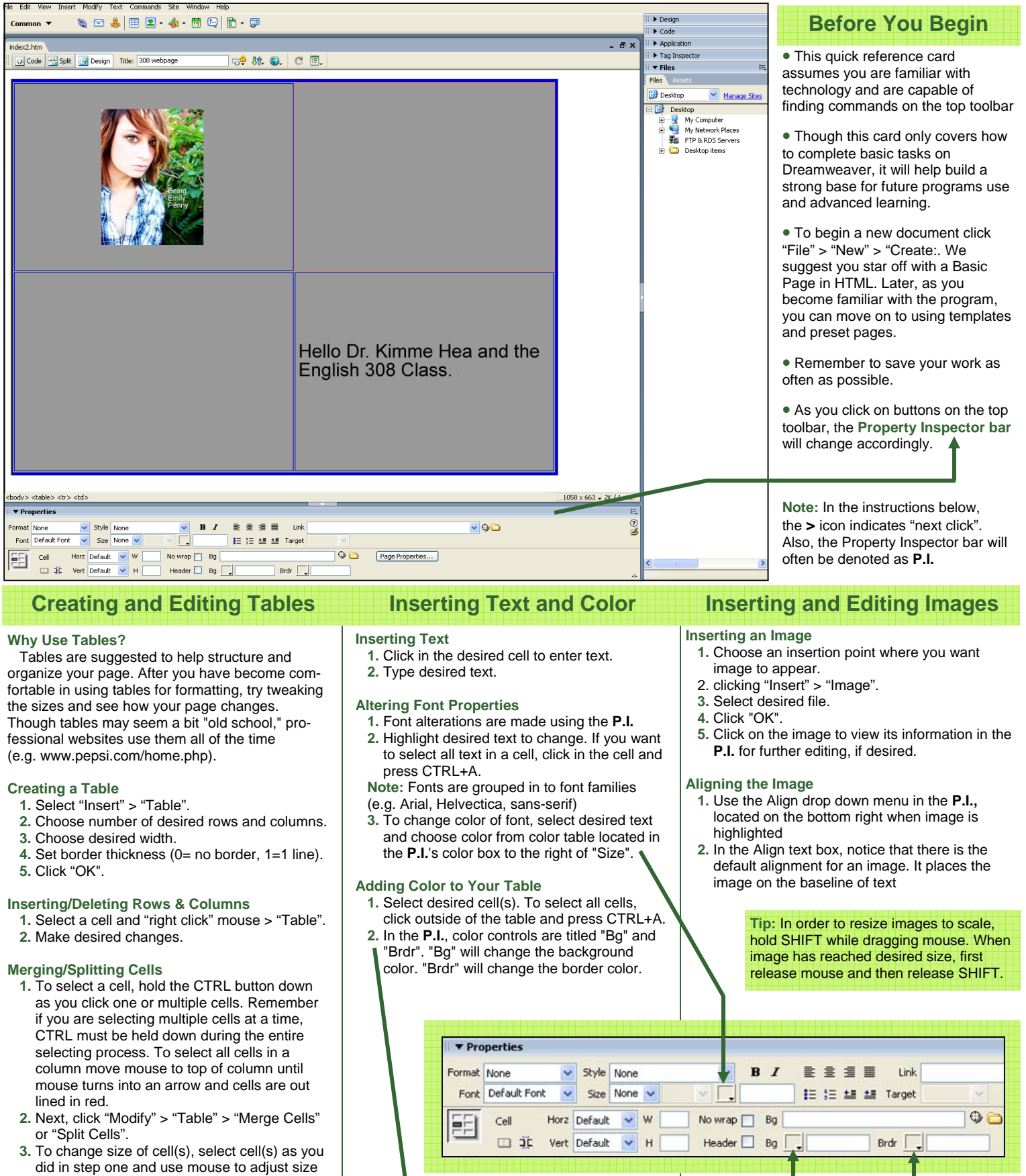

by dragging adjacent border lines.

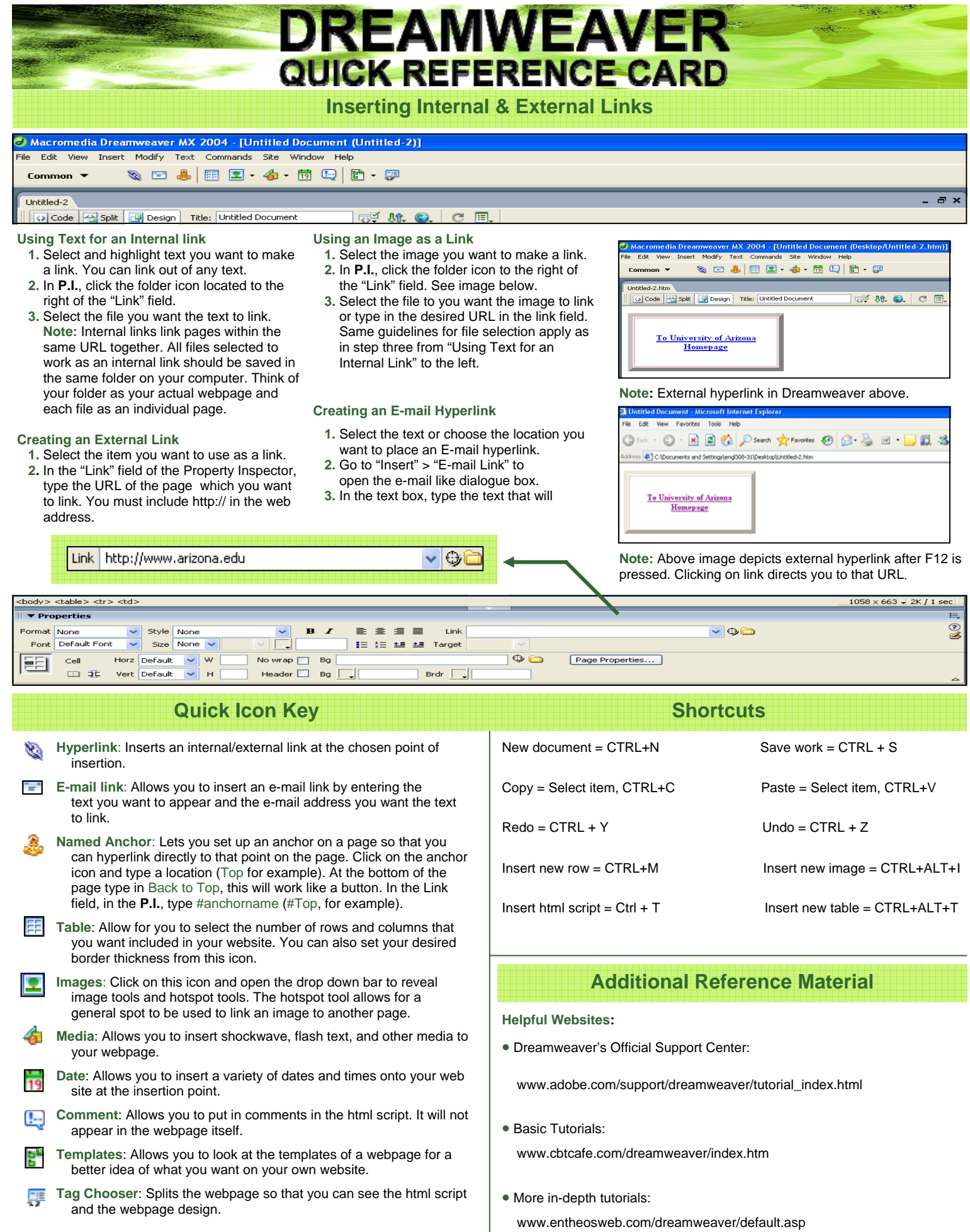